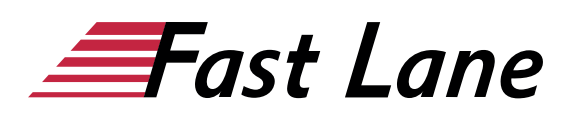

# Microsoft Outlook 2019, den Büroalltag organisieren (ODBO19)

#### **ID** ODBO19 **Preis** 490,– € (exkl. MwSt.) **Dauer** 1 Tag

#### **Kursüberblick**

Lernen Sie mit diesem Kompaktkurs in kürzester Zeit, wie Sie mit Outlook per E-Mail kommunizieren, Kontakte erstellen, Termine sowie Aufgaben erstellen und verwalten. Unterstützt mit leicht verständlichen, praxisnahen Beispielen und Tipps, zeigen wir Ihnen, wie Sie clever und zielorientiert mit Outlook arbeiten.

Bereits auf den ersten Seiten lernen Sie anhand eines leicht nachvollziehbaren Beispiels alle grundlegenden Aspekte von Outlook kennen – z. B. E-Mails zu schreiben, zu empfangen und zu beantworten. So haben Sie bereits nach dem ersten Kapitel die Grundlagen der Arbeit mit Outlook nicht nur verstanden, sondern auch praktisch erfahren.

Nachdem Sie einen Überblick über die grundlegenden Möglichkeiten von Outlook erhalten haben, erlernen Sie nach und nach alle wichtigen Outlook-Features, die in der späteren Praxis von Bedeutung sein können, etwa der Einsatz von E-Mails und Kontakten oder das wie Sie Termine und Aufgaben planen und organisieren. So können Sie Ihre Outlook-Kompetenzen ganz nach Bedarf schrittweise ausbauen. Darüber hinaus leistet Ihnen "Outlook 2019 – Grundkurs kompakt" auch als Nachschlagewerk immer wieder wertvolle Dienste.

Maßgeschneidert zu den Lernthemen in "Outlook 2019 – Grundkurs kompakt" erhalten Sie mit BuchPlus ein umfassendes, digitales Medienpaket mit Lernvideos, weiteren Übungen, zusätzlichen Lerninhalten, einem Wissenstest und Schnellübersichten der wichtigsten Befehle.

#### **Kursinhalt**

- 1 Outlook kennenlernen
- 2 Grundlegende Techniken
- 3 E-Mails gestalten und senden
- 4 E-Mails empfangen
- 5 Ordnung im Postfach
- 6 Drucken
- 7 Kontakte verwalten
- 8 Adressbuch nutzen
- 9 Termine eintragen und bearbeiten
- 10 Kalender drucken, anpassen und senden
- 11 Aufgaben verwalten
- 12 Ordner und Elemente verwalten
- 13 E-Mails verwalten

#### **Detaillierter Kursinhalt**

#### **1 Outlook kennenlernen**

- 1.1 Was ist Outlook
- 1.2 Outlook starten
- 1.3 Outlook-Module im Überblick
- 1.4 E-Mails verfassen, senden und öffnen
- 1.5 E-Mails drucken
- 1.6 Outlook beenden

#### **2 Grundlegende Techniken**

- 2.1 Outlook-Fenster
- 2.2 Befehle aufrufen
- 2.3 Anzeige des Outlook-Fensters anpassen
- 2.4 Schnellüberblick über Aufgaben und Termine
- 2.5 Befehle, Hilfe und weitere Informationen suchen

#### **3 E-Mails gestalten und senden**

- 3.1 E-Mails als Entwürfe aufheben
- 3.2 E-Mails erneut senden oder zurückrufen
- 3.3 E-Mails mit Anlagen versehen
- 3.4 Bilder in E-Mails einfügen
- 3.5 Hyperlinks in E-Mails senden
- 3.6 Text korrigieren
- 3.7 Nachschlagehilfen für Texte verwenden
- 3.8 Übungen

#### **4 E-Mails empfangen**

- 4.1 Basiswissen E-Mail-Empfang und -Bearbeitung
- 4.2 E-Mails beantworten und weiterleiten
- 4.3 Empfangene E-Mails bearbeiten bzw. speichern
- 4.4 E-Mail-Inhalt vorlesen lassen
- 4.5 Übungen

#### **5 Ordnung im Postfach**

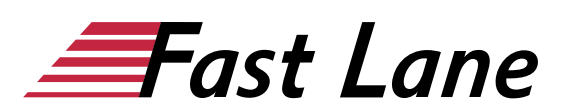

- 5.1 E-Mails im Anzeigebereich bearbeiten
- 5.2 E-Mails suchen
- 5.3 E-Mails nach Unterhaltungen gruppieren
- 5.4 E-Mails mit Zustelloptionen versehen
- 5.5 Übungen

#### **6 Drucken**

- 6.1 Basiswissen Drucken
- 6.2 Druckausgabe und Druckformate einrichten
- 6.3 Übungen

#### **7 Kontakte verwalten**

- 7.1 Modul Personen
- 7.2 Kontakte anlegen
- 7.3 Mehrfach vorhandene Kontakte speichern
- 7.4 Kontaktdaten bearbeiten und suchen
- 7.5 Eine andere Darstellung im Anzeigebereich wählen
- 7.6 Visitenkarten individuell gestalten
- 7.7 Kontaktdaten senden und empfangen
- 7.8 Kontakte drucken
- 7.9 Übungen

#### **8 Adressbuch nutzen**

- 8.1 Basiswissen Adressbuch
- 8.2 Adressliste Kontakte verwalten
- 8.3 Kontaktgruppen erstellen und verwenden
- 8.4 Kontaktgruppen bearbeiten
- 8.5 Adressbuch anpassen
- 8.6 Übungen

#### **9 Termine eintragen und bearbeiten**

- 9.1 Modul Kalender
- 9.2 Termine erstellen und bearbeiten
- 9.3 Kalender effektiv einsetzen
- 9.4 Details zu Terminen eintragen
- 9.5 Erinnerungsfunktion nutzen
- 9.6 Terminserien erstellen
- 9.7 Ganztägige Termine und Ereignisserien eintragen
- 9.8 Übungen

#### **10 Kalender drucken, anpassen und senden**

- 10.1 Termine und Terminpläne drucken
- 10.2 Modul Kalender anpassen
- 10.3 Termininformationen senden
- 10.4 Übungen

#### **11 Aufgaben verwalten**

• 11.1 Modul Aufgaben

- 11.2 Aufgaben schnell eintragen und verwalten
- 11.3 Aufgaben mit Details eintragen
- 11.4 Aufgaben anzeigen, anordnen und drucken
- 11.5 Aufgaben als Termine eintragen und umgekehrt
- 11.6 Aufgaben delegieren
- 11.7 Übungen

#### **12 Ordner und Elemente verwalten**

- 12.1 Ordner erstellen und bearbeiten
- 12.2 Elemente verwalten
- 12.3 Elemente archivieren
- 12.4 Farbkategorien verwenden
- 12.5 Übungen

#### **13 E-Mails verwalten**

- 13.1 E-Mail-Sicherheitsrisiken
- 13.2 Unerwünschte E-Mails blockieren
- 13.3 E-Mails filtern
- 13.4 E-Mails mit Regeln verwalten
- 13.5 Übungen

# Über Fast Lane

Fast Lane ist weltweiter, mehrfach ausgezeichneter Spezialist für Technologie und Business-Trainings sowie Beratungsleistungen zur digitalen Transformation. Als einziger globaler Partner der drei Cloud-Hyperscaler Microsoft, AWS und Google und Partner von 30 weiteren führenden IT-Herstellern bietet Fast Lane beliebig skalierbare Qualifzierungslösungen und Professional Services an. Mehr als 4.000 erfahrene Fast Lane Experten trainieren und beraten Kunden jeder Größenordnung in 90 Ländern weltweit in den Bereichen Cloud, künstliche Intelligenz, Cybersecurity, Software Development, Wireless und Mobility, Modern Workplace sowie Management und Leadership Skills, IT- und Projektmanagement.

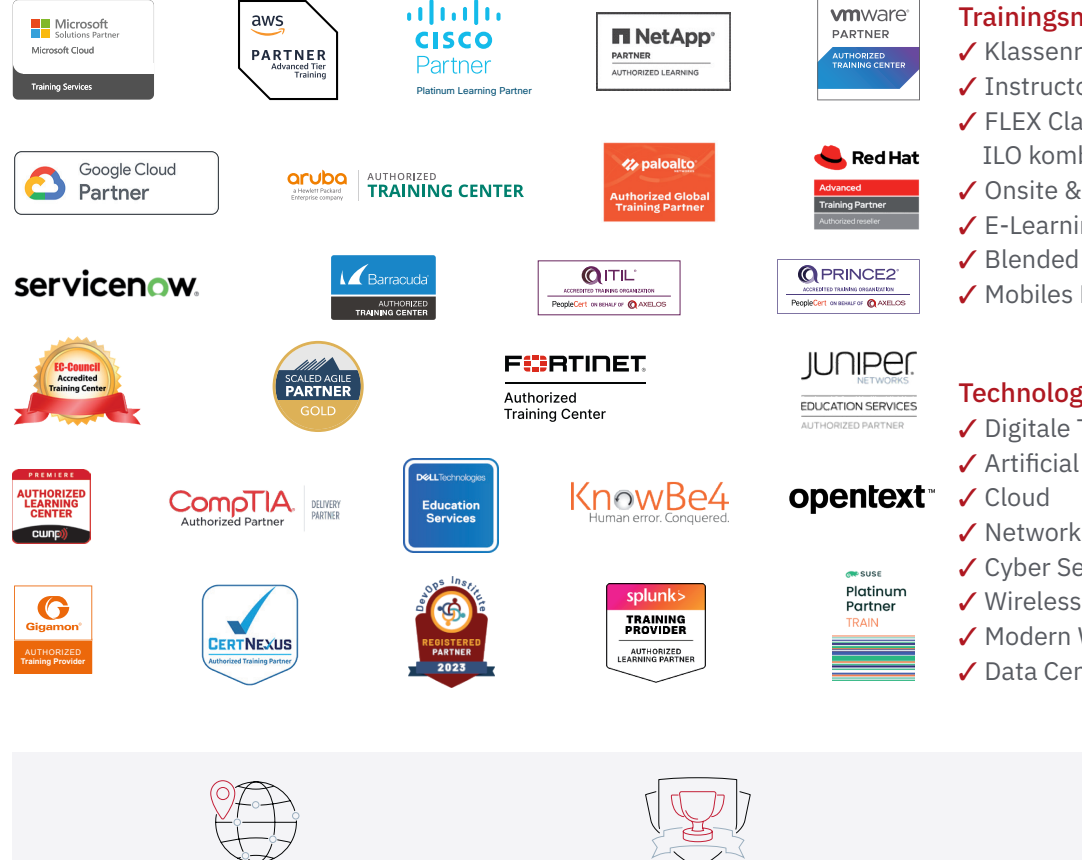

Weltweit vertreten mit High-End-Trainingszentren rund um den Globus

Mehrfach ausgezeichnet von Herstellern wie AWS, Microsoft, Cisco, Google, NetApp, VMware

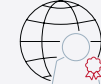

Praxiserfahrene Experten mit insgesamt mehr als 19.000 Zertifzierungen

#### Deutschland

Fast Lane Institute for Knowledge Transfer GmbH Tel. +49 40 25334610

info@flane.de / www.flane.de

## Österreich

ITLS GmbH (ITLS ist ein Partner von Fast Lane) Tel. +43 1 6000 8800

info@itls.at / www.itls.at

#### **Schweiz**

Fast Lane Institute for Knowledge Transfer (Switzerland) AG Tel. +41 44 8325080

info@flane.ch / www.flane.ch

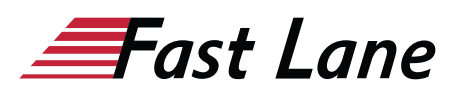

### Fast Lane Services

- $\checkmark$  Highend-Technologietraining
- ✔ Business- & Softskill-Training
- ✔ Consulting Services
- ✔ Managed Training Services
- $\checkmark$  Digitale Lernlösungen
- ✔ Content-Entwicklung
- ✔ Remote Labs
- $\checkmark$  Talentprogramme
- ✔ Eventmanagement-Services

#### Trainingsmethoden

- $\checkmark$  Klassenraumtraining
- ✔ Instructor-Led Online Training
- ✔ FLEX Classroom Klassenraum und ILO kombiniert
- **∕ Onsite & Customized Training**
- $\checkmark$  E-Learning
- ✔ Blended & Hybrid Learning
- 3 Mobiles Lernen

# Technologien und Lösungen

- $\checkmark$  Digitale Transformation
- $\checkmark$  Artificial Intelligence (AI)
- $\checkmark$  Networking
- ✔ Cyber Security
- ✔ Wireless & Mobility
- ✔ Modern Workplace
- $\sqrt{2}$  Data Center